# **Présentation de l'application « Exercices et Evaluations » de l'ENT mon lycée pour évaluer les élèves pendant la continuité pédagogique**

# **Le contexte**

L'évaluation des apprentissages (en tout ou en partie) peut être facilitée par le numérique. Évaluer avec le numérique c'est réaliser l'activité d'évaluation des apprentissages, en tout ou en partie, avec le numérique, en s'appuyant pour cela sur des instruments électroniques, informatiques et numériques (machines, ordinateurs, logiciels, applications, environnements informatiques…). Cette

évaluation peut prendre de multiples formes, telles que l'enregistrement sonore,

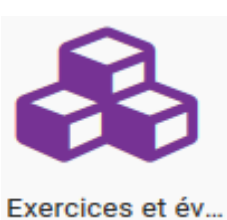

le questionnaire à choix multiples, la rédaction d'un texte, la réalisation d'un film, la participation à un forum, la réalisation d'une carte conceptuelle ou d'un portfolio.

Dans cette présentation nous souhaitons partager avec vous notre expérience en vous présentant l'application **exercice et évaluation** de L'ENT mon lycée que nous avons utilisé pendant la continuité pédagogique afin d'évaluer et de valoriser les travaux des élèves.

L'ENT mon lycée est utilisé par l'ensemble des enseignants et par conséquent les élèves ont déjà été familiarisés à cette plateforme.

Cette application offre un choix diversifié de formats d'évaluation sous forme de sujets interactifs (QCM, Association, Texte à trou ...). Cet outil permet de faire progresser les élèves en leur proposant des actions rétroactives différenciés, par exemple en leur indiquant des indices, des liens des fiches de révision sous format écrit ou sous forme d'une capsule vidéo et tout autre moyen de remédiation.

Cet outil a été utilisé dans l'exemple n°1 avec des élèves de 2<sup>nde</sup> ASSP (Accompagnement soins et services à la personne), en Lycée Professionnel, pour assurer la continuité pédagogique. L'exemple présenté ci-dessous est une évaluation sous forme d'un QCM en mathématiques (Séquence : Fluctuation des fréquences selon les échantillons et probabilités).

L'exemple n°2, est une évaluation formative utilisée en classe inversée, adressée aux élèves de seconde Cap « Employé de Vente Spécialisé ».

# **L'évaluation proposée**

L'évaluation n°1 proposée est une évaluation diagnostique (en début de séquence) en mode sujet interactif, sous forme d'un QCM (en mathématiques : Séquence fluctuation des fréquences selon les échantillons et probabilités), des évaluations formatives peuvent être réalisées à l'aide de cette application aussi.

L'évaluation n°2 est une évaluation formative, en enseignement transversal sur la sécurité au laboratoire. Elle comprend une vidéo suivie de différents types de questions (Réponse simple, Modification d'image, texte à trous…).

Le professeur crée un quizz (un questionnaire) en utilisant l'application « exercice et évaluation sur l'ENT mon lycée » puis il l'envoie aux élèves qui sont répertoriés déjà sur le site, ces derniers se connectent sur leurs comptes et répondent au quizz, puis rendent leurs copies sur site.

Le logiciel de l'application attribue automatiquement une note pour chaque question puis une note globale, selon le barème choisi par le professeur, néanmoins si le professeur juge que certaines questions méritent d'être mieux valorisés, ce dernier peut désactiver la correction automatique et modifier les notes attribuées pour chaque question.

## **Exemple 1 : Evaluation en mathématique, sujet «** *probabilités et fluctuation de fréquence »***, classe de 2nde Bac Pro ASSP**

*Chois du format d'évaluation Ici c'est un QCM.*

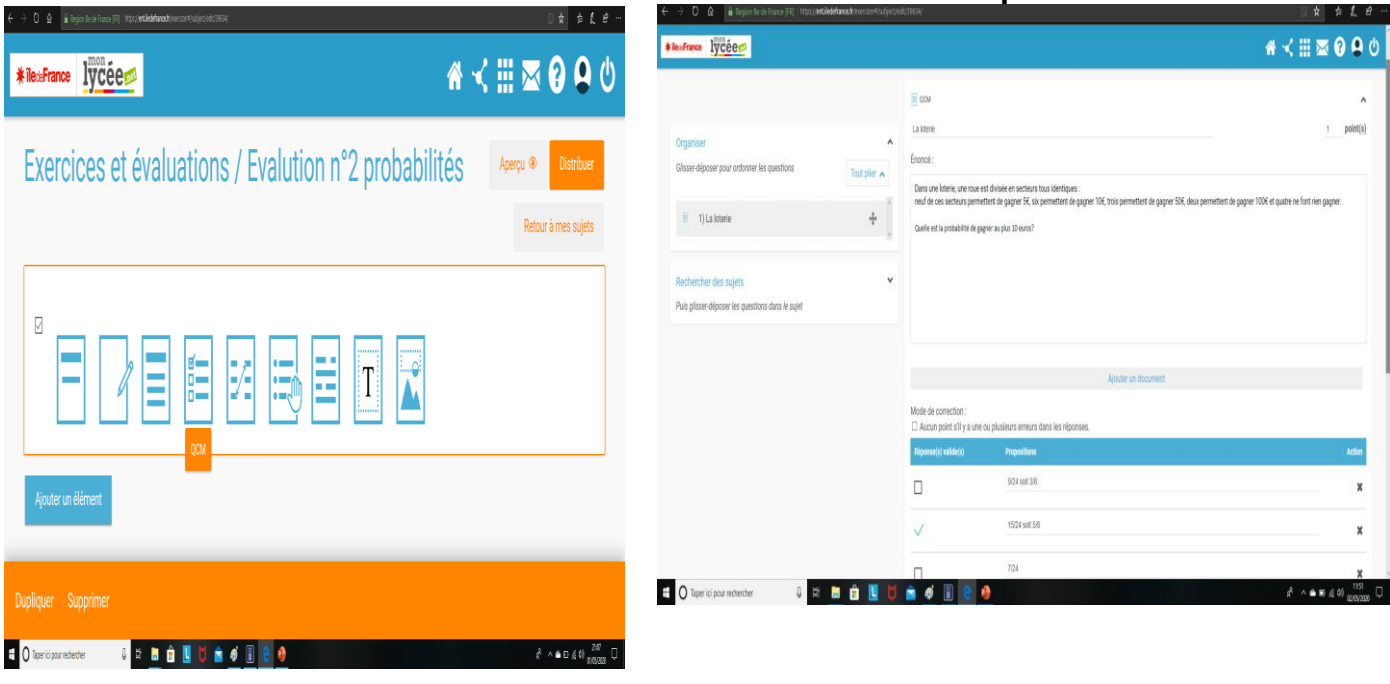

**Mettre des actions rétroactives pour aider / Modalité de distribution et de retour L'élève à progresser. De l'évaluation.**

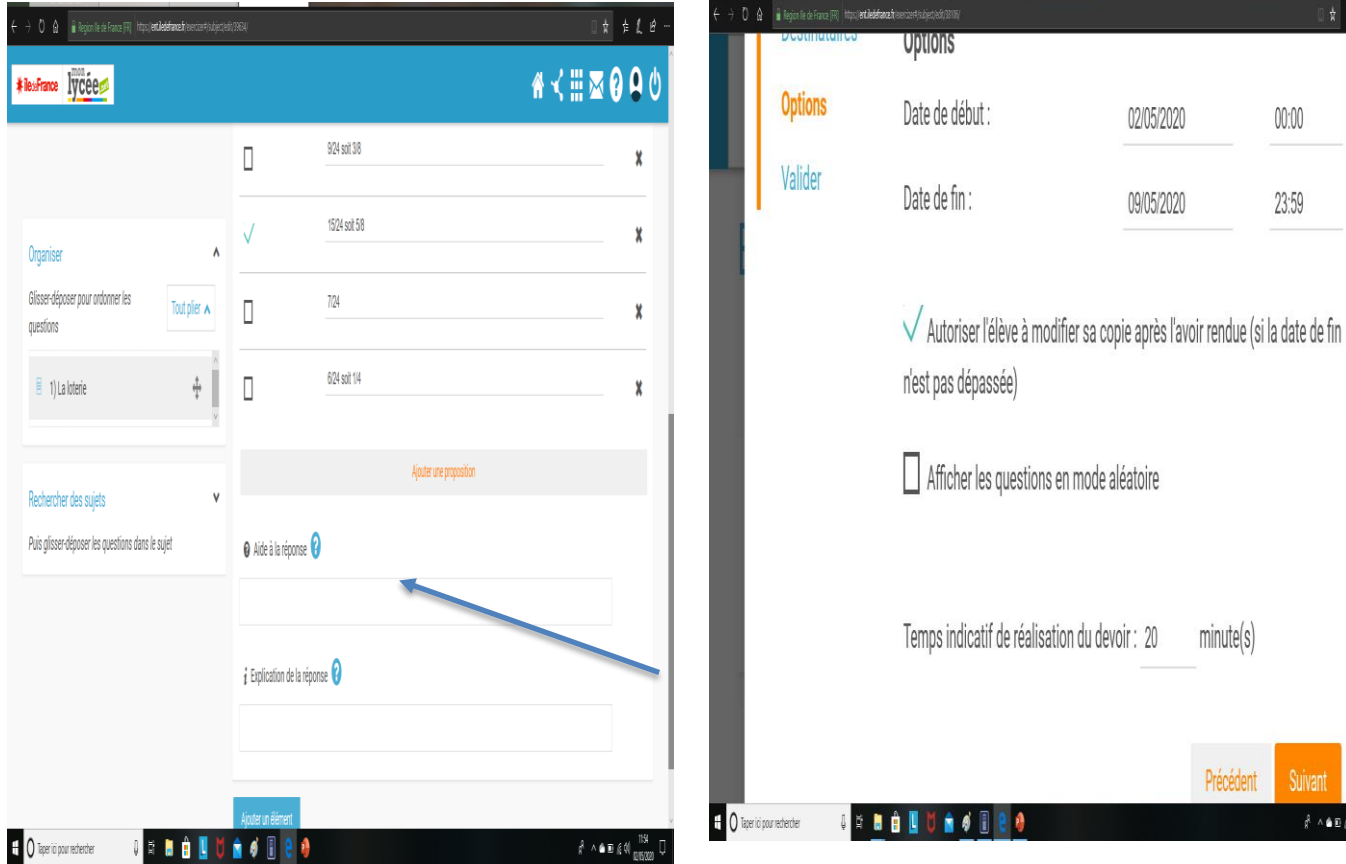

L'élève répond au quizz sur un ordinateur ou tout simplement à l'aide d'une tablette ou d'un smartphone

 **Création des questions**

**Ce que voit l'élève sur son compte L'ENT l'élève répond à l'évaluation et rend**  mon Lycée.

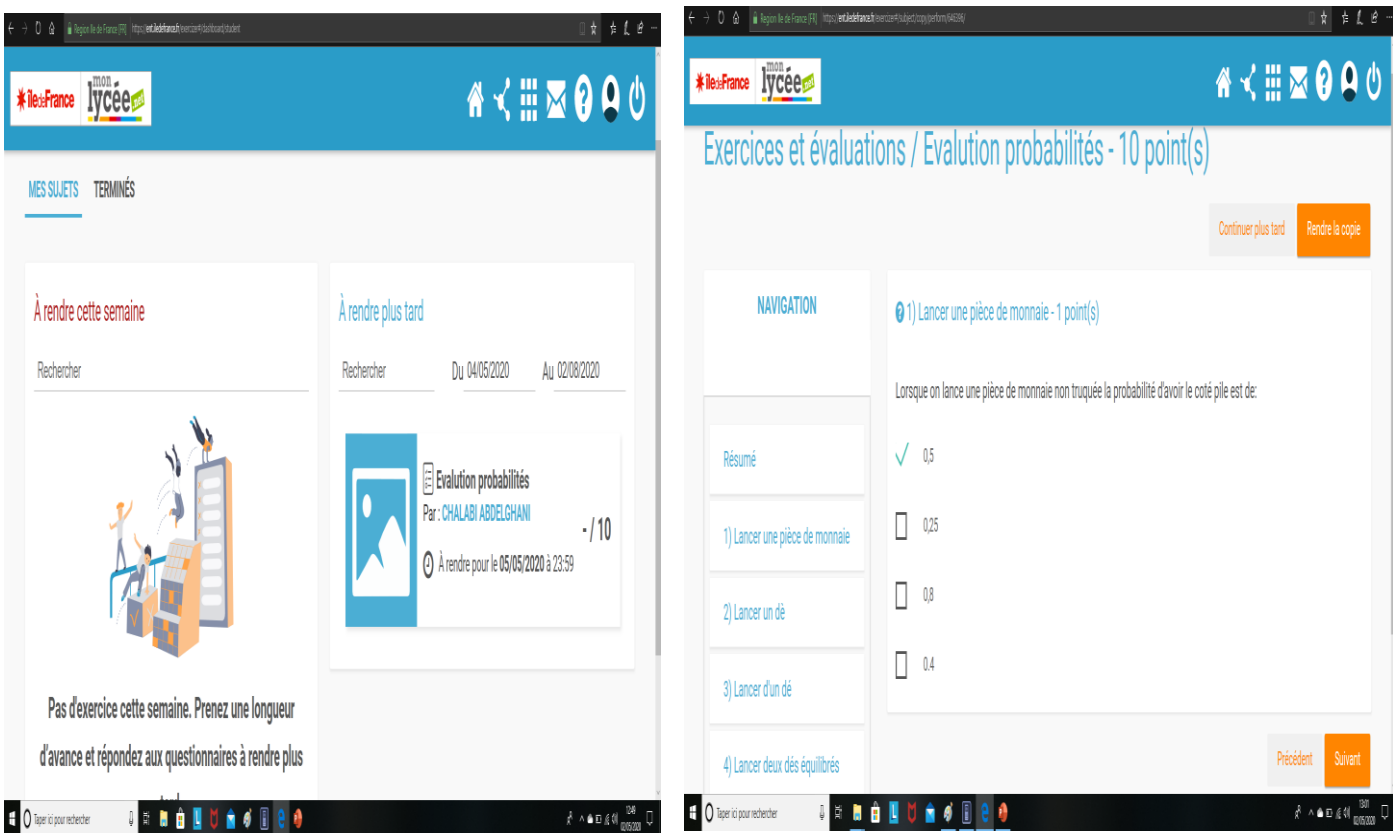

### **Le professeur consulte la copie corrigée automatiquement de l'élève et apporte des modifications sur la note en désactivant la correction automatique si nécessaire.**

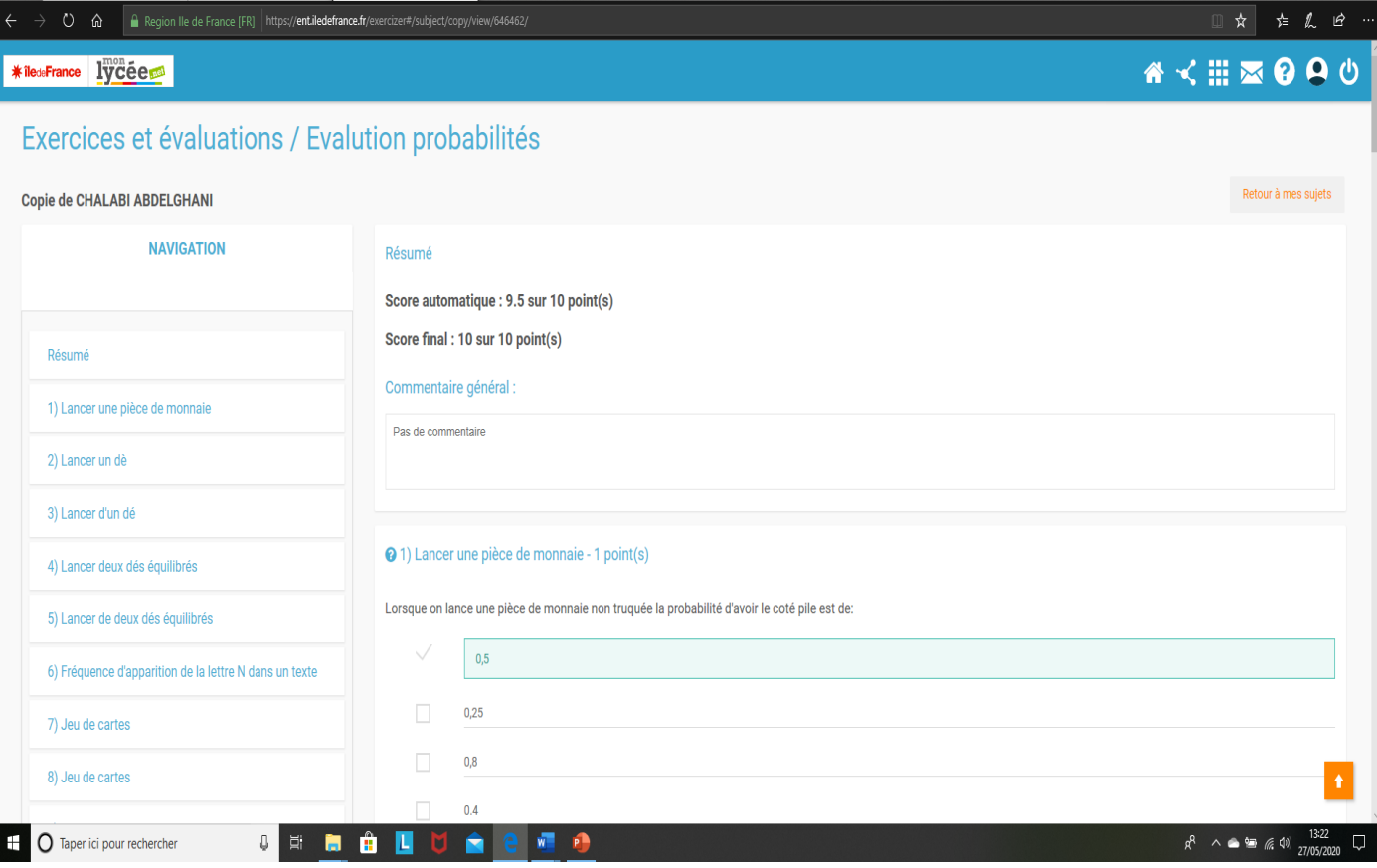

### Exemple 2 : Evaluation en Sciences Physique-Chimie, sujet « La sécurité au laboratoire »

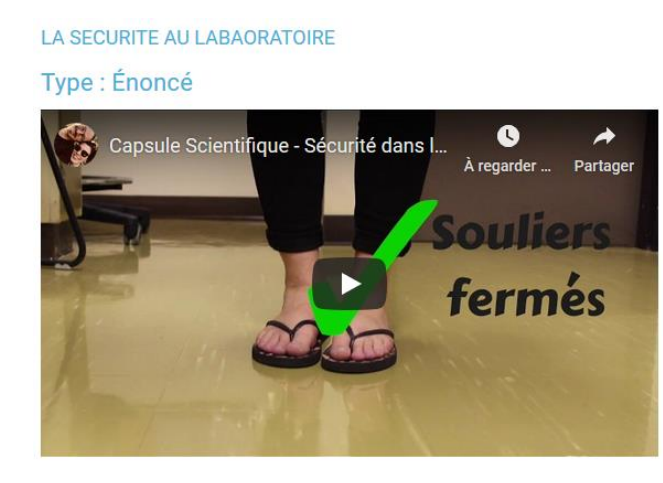

1) La tenue d'Eva n'est pas appropriée pour travailler dans le laboratoire car - 3 point(s)

### Type: QCM

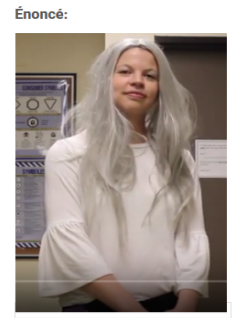

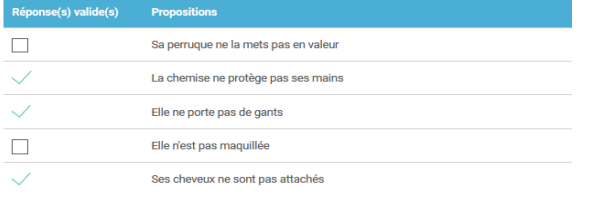

2) La tenue est-elle conforme? Justifiez votre réponse - 2 point(s) Type : Réponse simple

#### Énoncé:

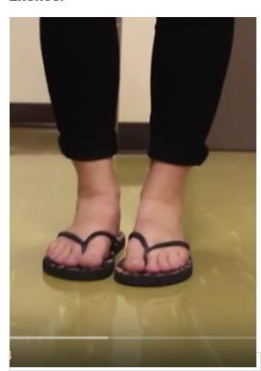

Réponse :

Les tongues ne protègent pas les pieds si elle renverse du produit. Plier le pantalon au del

 $\bullet$ Il faut penser à la sécurité. Que se passe-t-il si Eva renverse des produits chimiques?

3) Entourez les accessoires que doit porter tout élève dans un laboratoire. - 3 point(s)

#### Type : Zone à remplir (images)

Énoncé:

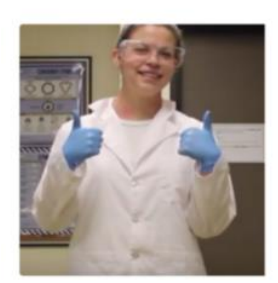

 $\boldsymbol{\Theta}$ il y a trois accessoires

#### 4) Complétez le texte suivant - 3 point(s)

#### Type : Texte à trous, Glisser-déposer

#### Énoncé:

[gants] et une En laboratoire, il faut porter des \_  $\Box$ . des  $\Box$ [lunettes de poitection]. La blouse doit être fermée. On doit a \_\_\_\_\_\_ [attacher ses cheveux] . Il est<br>interdit \_\_\_\_\_\_\_ [] ou de \_\_\_\_\_\_ [manger] dans le laboratoire. On ne doit pas \_\_\_\_\_\_\_ [boire] les produits.

# Exercices et évaluations / Mes corrections / 2nde cap

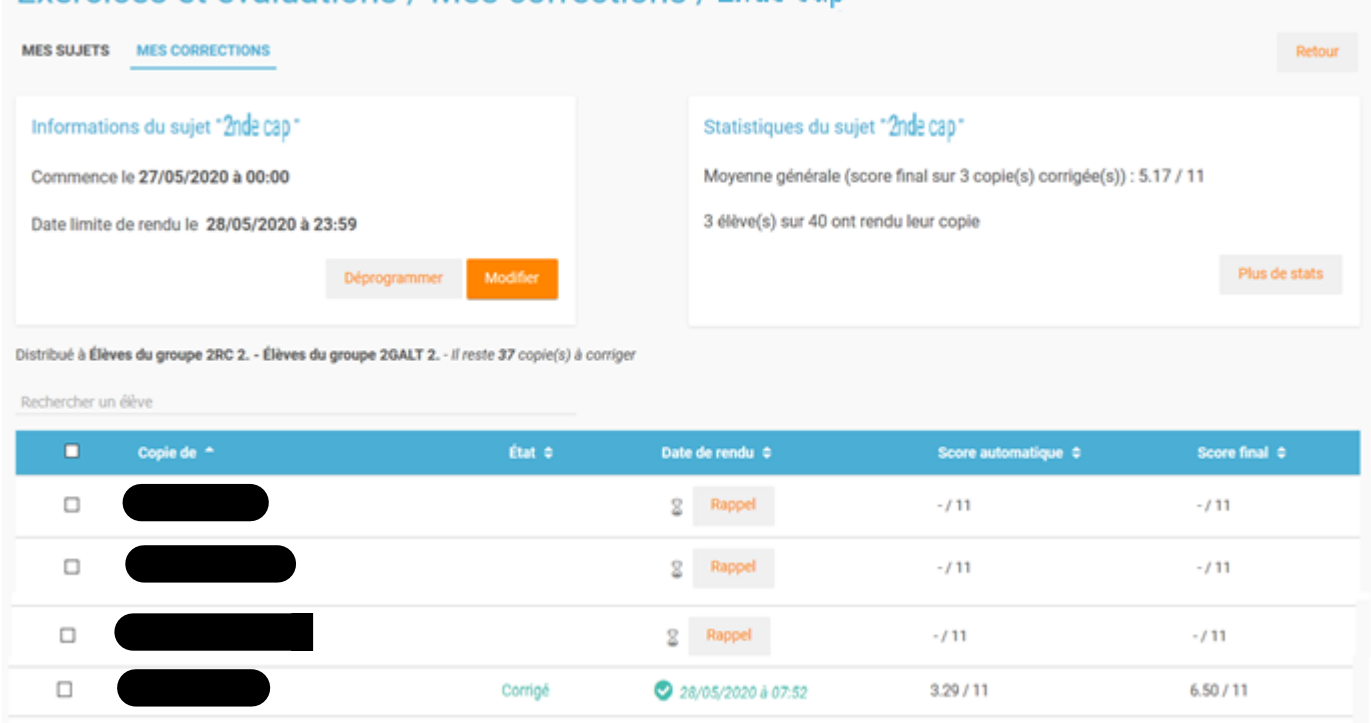

# **Le bilan pédagogique**

## Appropriation par les élèves

Les élèves peuvent faire l'évaluation sur ordinateur, tablette ou téléphone. Lorsque l'enseignant distribue l'évaluation, ils reçoivent un message sur leurs comptes avec l'évaluation, le nom du professeur et la date butoir. Il leurs suffit de cliquer sur l'évaluation pour y répondre.

### Investissement et ressenti des élèves :

Les élèves en général sont plus motivés car ils créent avec des ressources innovantes et cela leur plait. Ils ont des moyens de remédiation pour les aider à avancer en cas de difficultés (indices, vidéo…). De plus en plus d'enseignants constatent que les élèves profitent mieux des rétroactions orales ou visuelles par rapport à des annotations sur les copies.

### Objectifs pédagogiques :

Pour l'enseignant :

Cet outil permet d'assurer la continuité pédagogique car l'évaluation est faisable à distance. Cet outil est utile pour la pédagogie inversée. Il permet à l'enseignant de gagner du temps avec la correction automatique. L'enseignant peut introduire des actions rétroactives différenciées afin de remédier, il peut aussi avoir un suivi régulier sur la progression de ses élèves grâce aux données statistiques récoltées.

### Pour l'élève :

Elle permet de valoriser les capacités de l'élève. Avec les rétroactions l'élève peut progresser en s'autocorrigeant. Les initiatives d'apprentissages peuvent susciter l'enthousiasme chez les élèves, surtout lorsque leur aisance grandissante avec les technologies leur permet d'échanger plus facilement et de développer leur analyser critique.

# Forces et limites de l'outil

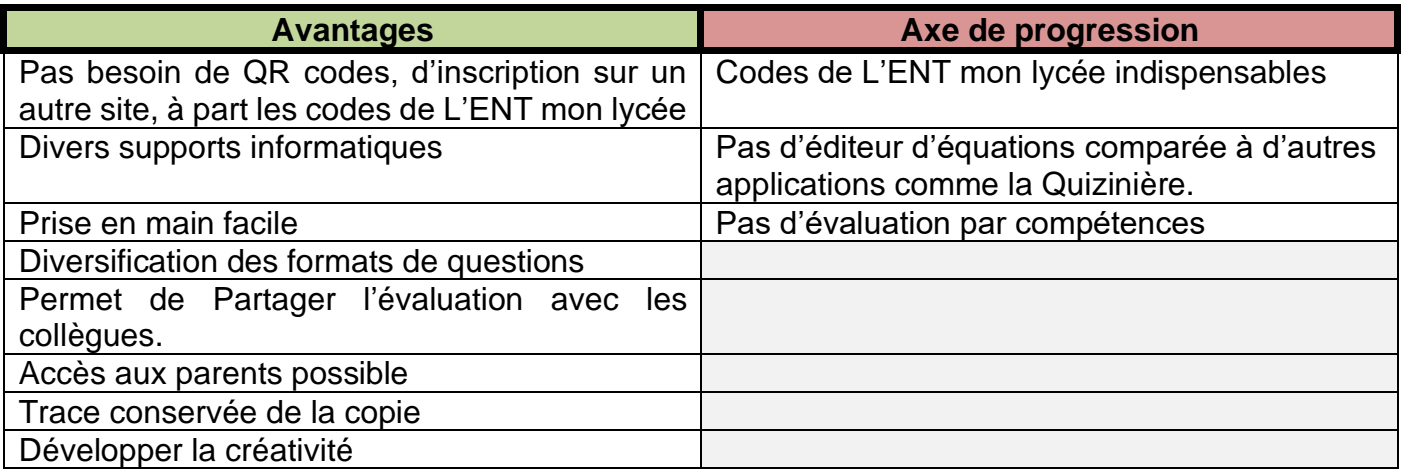

# **Auteurs**

**CHALABI Abdelghani KEIRALLAH Emilie ZAIDATI**